# **HI\_SetColumnsProperties**

## %HI\_SetColumnsProperties, %HI\_GetColumnsProperties functions

**Function** The function **%HI\_SetColumnsProperties** sets the parameters to the defined columns in [Browser](https://doc.ipesoft.com/pages/viewpage.action?pageId=42717056) displayer.

> The function **%HI\_GetColumnsProperties** returns the settings of column parameters in [Browser](https://doc.ipesoft.com/pages/viewpage.action?pageId=42717056) displayer.

**Declaration**

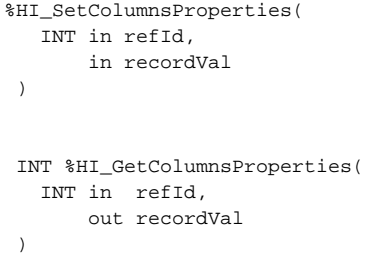

**Parameters refld** Reference to a displayer ([reference variable\)](https://doc.ipesoft.com/display/D2DOCV21EN/Graphic+Object+Manipulation+Functions#GraphicObjectManipulationFunctions-refid). **recordVal** [Local variable](https://doc.ipesoft.com/pages/viewpage.action?pageId=42713602) of Record type.

**Description** The function sets the parameters for the columns that are filled in **recordVal**. There are these parameters: Visibility, Width, Automatic width adjustment and Column order in Browser displayer.

The definition of the local variable **RecordVal** must be following:

Column order and type:

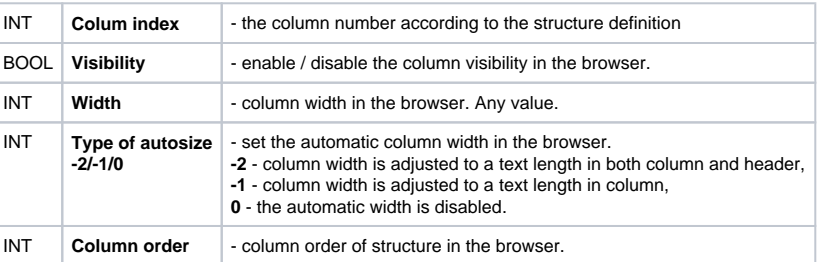

**Example**

```
 RECORD (SD.ColumnsProperties) _ColumnsProperties
PROCEDURE SetProperties
REDIM _ColumnsProperties[1]
_ColumnsProperties[1]^Col := 1
_ColumnsProperties[1]^Visible_Value := @TRUE
_ColumnsProperties[1]^Width_Value := 79
_ColumnsProperties[1]^Width_Type := 2
 _ColumnsProperties[1]^Order_Value := 2
END SetProperties
ENTRY Set_OnClick
CALL SetProperties
%HI_SetColumnsProperties(_Browser,_ColumnsProperties\HBJ)
END Set_OnClick
ENTRY Get_OnClick
%HI_GetColumnsProperties(_Browser,_ColumnsProperties\HBJ)
END Get_OnClick
BEGIN 
END
```
**Related pages:**

[Graphic object manipulation functions](https://doc.ipesoft.com/display/D2DOCV21EN/Graphic+Object+Manipulation+Functions) [Function Arguments - Types](https://doc.ipesoft.com/display/D2DOCV21EN/Function+arguments+-+types)